An experiment is conducted to compare four different mixtures of the components oxidizer, binder, and fuel used in the manufacturing of rocket propellant. To compare the four mixtures, five different samples of propellant are prepared from each mixture and readied for testing. Each of five investigators is randomly assigned one sample of each of the four mixtures and asked to measure the propellant thrust. These data are summarized next. Use  $\alpha$  = 0.05.

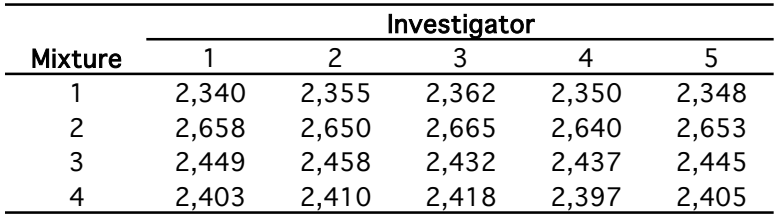

1. Enter the investigator number values into one variable (block), the mixture number values into a second variable (treatment), and the corresponding thrust values into a third variable *(see upperleft figure, below)*. Be sure to code your variables appropriately. Now it is time to check the normality assumption. Select "Split File" from the "Data" menu so that we can tell SPSS that we want separate Q–Q Plots for each treatment group *(see upper-right figure, below)*. Select "Organize output by groups" and enter "treatment" as the variable that groups are based upon *(see lower-left figure, below)*. Now create Normal Q–Q Plots to assess the normality of each treatment group *(see separate handout on Normal Q–Q Plots)*. Once you've created your Q–Q Plots and determined that your treatment groups are approximately normally distributed, select "Split File" from the "Data" menu and then select "Analyze all cases, do not create groups" in order to return SPSS to its normal data analysis mode *(see lower-right figure, below)*. We don't need to check the equality of variances since this design requires only one observation per treatment within each block.

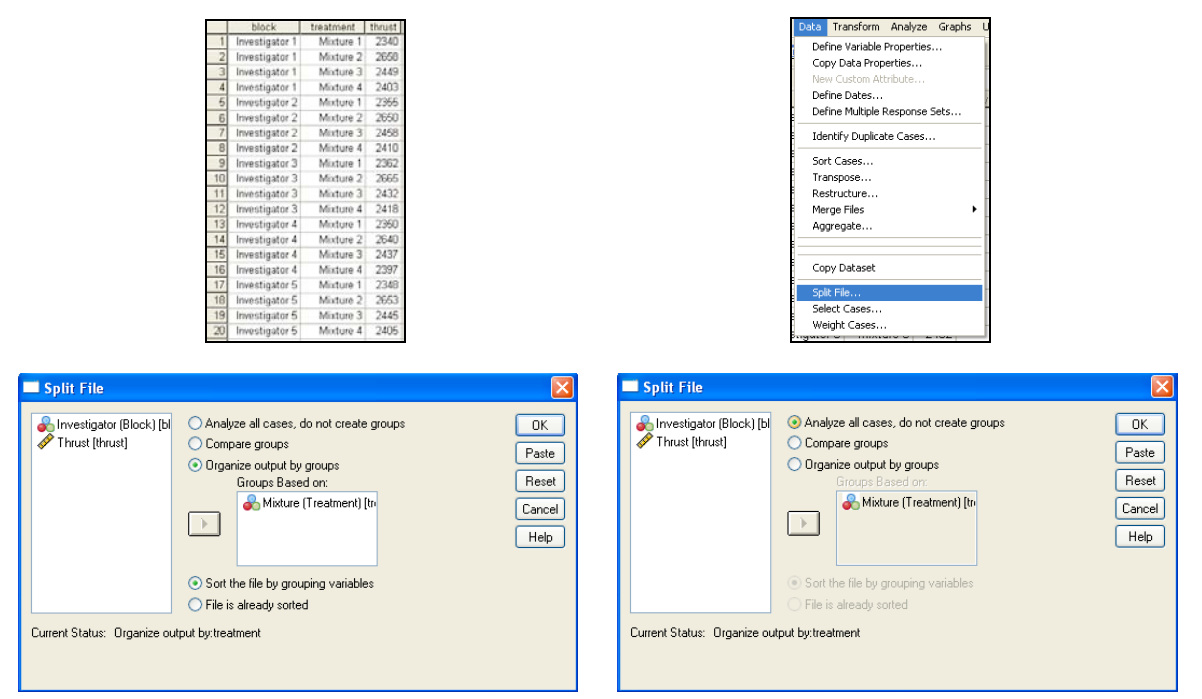

2. Select Analyze  $\rightarrow$  General Linear Model  $\rightarrow$  Univariate... *(see figure, below)*.

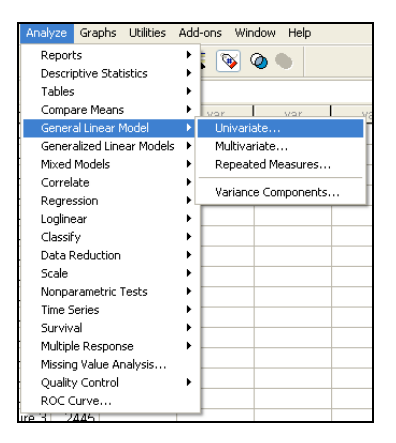

3. Select "Thrust" as the dependent variable, and select "Mixture" (treatments) and "Investigator" (blocks) as the fixed factors *(see upper-left figure, below)*. Click the "Model…" button. In the Univariate:Model window, select the "Custom" option and then the pull-down option in the center for "Main effects". Select "Mixture" (treatments) and "Investigator" (blocks) and move them to be in the Model. Be sure "Type III" sum of squares and "Include intercept in model" are selected, and click "Continue" *(see upper-right figure, below)*. Click the "Post Hoc…" button, select the "Tukey" procedure, enter "Mixture" (treatments) as the Post Hoc Tests variable, and click "Continue" *(see lower-left figure, below)*. Click the "Options…" button, enter 0.05 for the significance level (95% CI corresponds to a 5% (0.05) significance level), and click "Continue" *(see lower-right figure, below)*. Now click the "OK" button in the main Univariate analysis window.

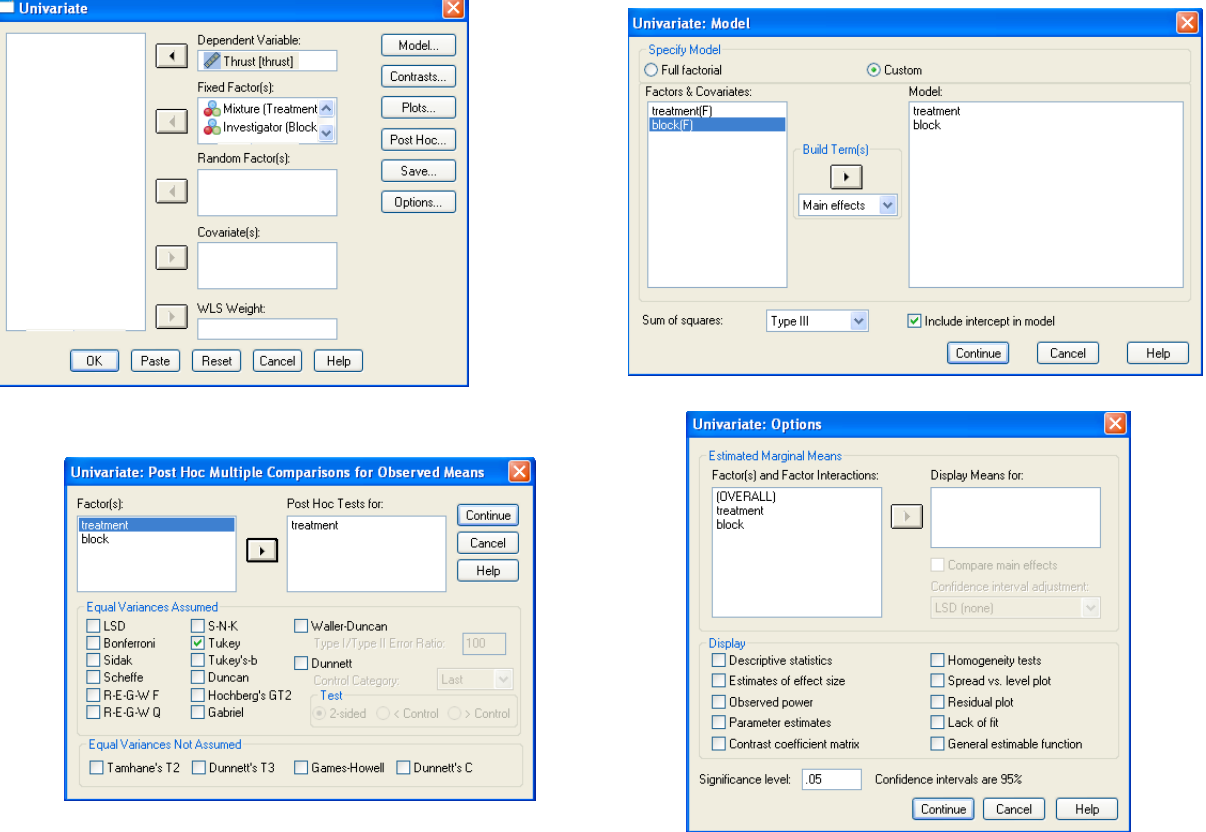

 $4.$ Your output should look like this.

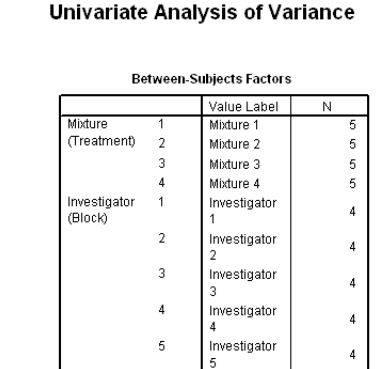

#### **Tests of Between-Subjects Effects**

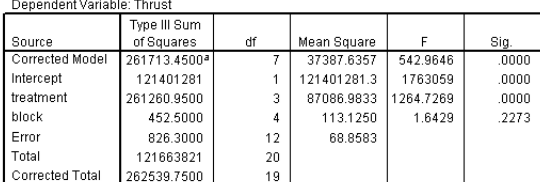

a. R Squared = .997 (Adjusted R Squared = .995)

### Post Hoc Tests

## **Mixture (Treatment)**

Dependent Variable: Thrust

#### **Multiple Comparisons**

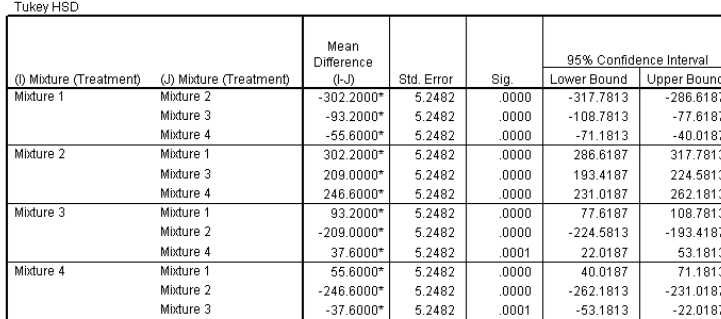

Based on observed means. \*. The mean difference is significant at the .05 level.

### **Homogeneous Subsets**

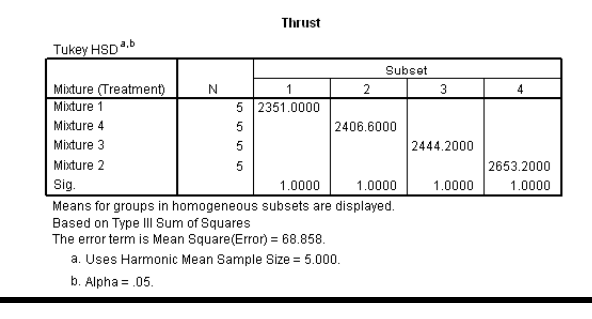

5. You should use the output information in the following manner to answer the question.

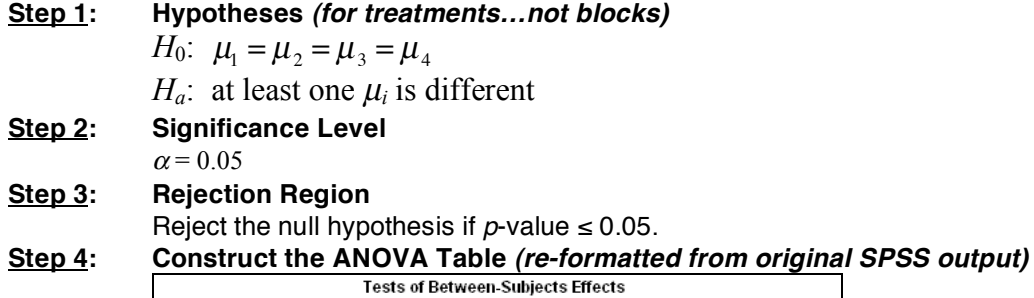

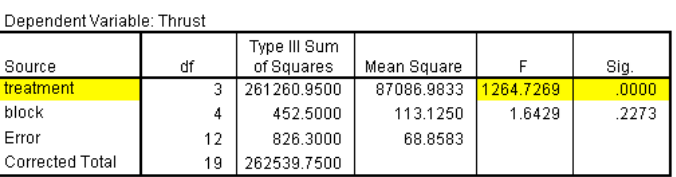

From the output,  $F = 1264.7269$  with 3 and 12 degrees of freedom.  $p$ -value = Sig.  $\approx 0.0000$ 

# **Step 5: Conclusion**

Since *p*-value  $\approx 0.0000 \le 0.05 = \alpha$ , we shall reject the null hypothesis.

## **Step 6: State conclusion in words**

At the  $\alpha$  = 0.05 significance level, there is enough evidence to conclude that the mean thrust differs among the four mixtures.

6. Since we rejected the null hypothesis (we found differences in the treatment means), we should perform a Tukey-Kramer (Tukey's W) multiple comparison analysis to determine which treatment means are similar and which are different. Using the previous output, here is how such an analysis might appear.

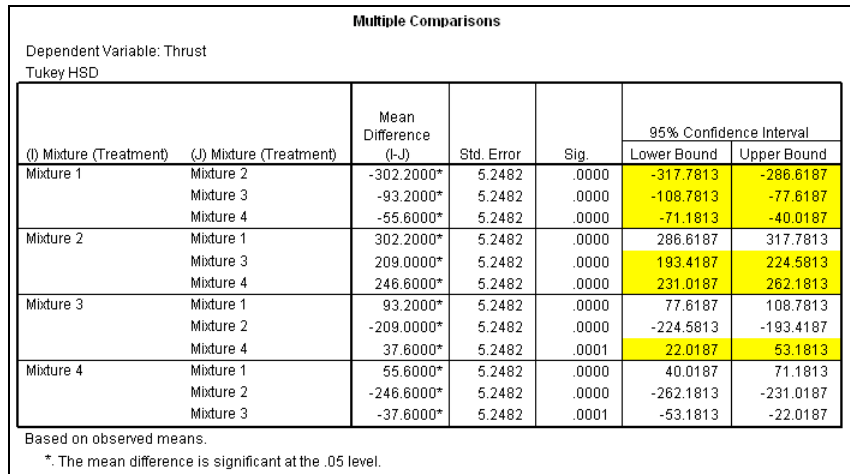

Note that none of the confidence intervals contain zero; thus, we are 95% confident that all mixtures differ with Mixture 2 yielding the highest mean thrust.

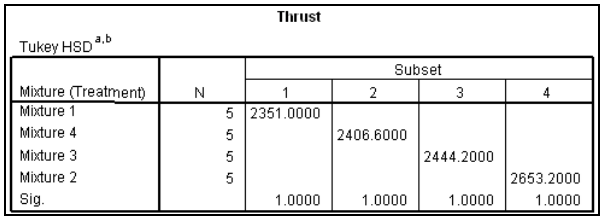

This table corresponds to our "underline diagram". Note that all four treatment means are grouped separately; thus, all four means appear to be different (with Mixture 2 yielding the highest mean thrust).